# **Public Support - Support Request #9391**

# **Usability ADTF3 CE**

2019-12-11 11:00 - hidden

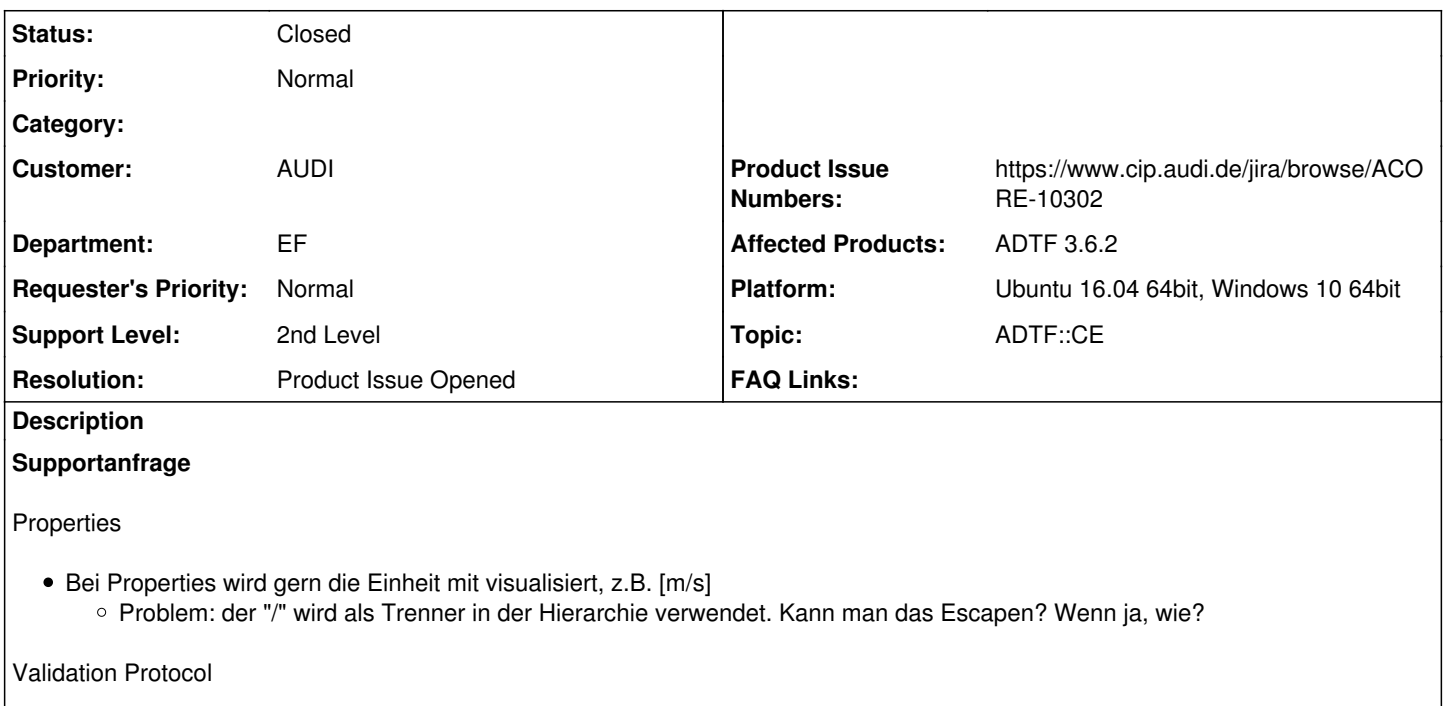

Hier ist wünschenswert, dass man die Fehlermeldungen kopieren/exportieren kann

## **Lösung**

Intern haben wir uns abgestimmt und sind der Meinung, das eine Einheit eigentlich nicht in den Namen sollte. Es soll ein zusaetzlicher Knoten an jede Property, welcher eine Einheit beinhalten kann. Diese kann dann im CE oder anderen Tools angezeigt werden via Tooltip, etc

#### **History**

### **#1 - 2019-12-12 09:22 - hidden**

*- Project changed from Public Support to 11*

- *Topic set to ADTF::CE*
- *Customer set to AUDI*
- *Department set to EF*
- *Affected Products ADTF 3.6.2 added*

## **#2 - 2019-12-12 09:28 - hidden**

*- Status changed from New to In Progress*

Hallo Jens, nur zur Sicherheit: Version ist/war ADTF 3.6.2?

# **#3 - 2019-12-12 09:54 - hidden**

Hi Jens,

ein paar Rueckfragen:

Bei Properties wird gern die Einheit mit visualisiert, z.B. [m/s]

Es geht hier um den Namen der Property? Also zum Beispiel: "speed[m/s]"

Hier ist wünschenswert, dass man die Fehlermeldungen kopieren/exportieren kann

Moechtest du gerne das komplette Validation Protocol exportieren? oder geht es dir nur darum einzelene Zeilen zu kopieren?

MfG

Basti

### **#4 - 2019-12-12 15:09 - hidden**

- Version ist ADTF 3.6.0
- Es geht um den Namen der Property, also z.B: speed[m/s]
	- Ich könnte mir auch vorstellen, dass man den Namen von der Einheit trennt. Dann ist aber die Frage: Wohin damit? In dem Moment, wo ich den Wert lesen/ändern/schreiben will, muss die Info zur Einheit ersichtlich sein.
- Export beim Validation Protcol: Sowohl einzelne Einträge als auch das komplette Log zu kopieren/exportieren wäre hilfreich.

#### **#5 - 2019-12-19 16:07 - hidden**

*- Status changed from In Progress to To Be Closed*

- *Resolution set to Product Issue Opened*
- *Product Issue Numbers set to ACORE-10302*
- *Platform Ubuntu 16.04 64bit, Windows 10 64bit added*

Hallo Jens,

intern haben wir uns abgestimmt und sind der Meinung, das eine Einheit eigentlich nicht in den Namen sollte. Es soll ein zusaetzlicher Knoten an jede Property, welcher eine Einheit beinhalten kann. Diese kann dann im CE oder anderen Tools angezeigt werden via Tooltip, etc.

Mfg Sebastian

#### **#6 - 2019-12-19 16:07 - hidden**

*- Product Issue Numbers changed from ACORE-10302 to https://www.cip.audi.de/jira/browse/ACORE-10302*

### **#7 - 2020-01-16 15:51 - hidden**

- *Project changed from 11 to Public Support*
- *Description updated*
- *Private changed from Yes to No*

## **#8 - 2020-01-16 16:10 - hidden**

*- Status changed from To Be Closed to Closed*